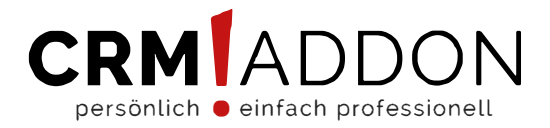

# **Bitte beantworten Sie uns vorab die folgenden Fragen möglichst vollständig!**

Wir können uns so optimal auf Ihre Anforderungen einstellen und schnell reagieren. Das erspart Ihnen und uns unnötigen Aufwand, Zeit und Geld.

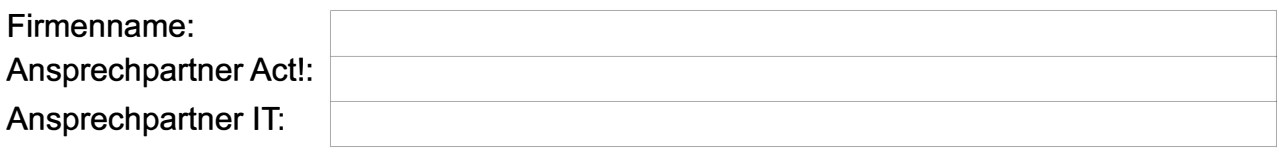

## **Fragen zur Installation**

Mit welcher Act! Version (Version snummer, Pro oder Premium) arbeiten Sie derzeit oder handelt es sich um eine Neuinstallation?

Supported ist die Version 24

Neuinstallation Es handelt sich um folgende Act! Version:

*\*Sie finden Ihre Act! Version unter "Hilfe"-> "Info über Act!". Hier wird diese Ihnen ganz oben angezeigt.*

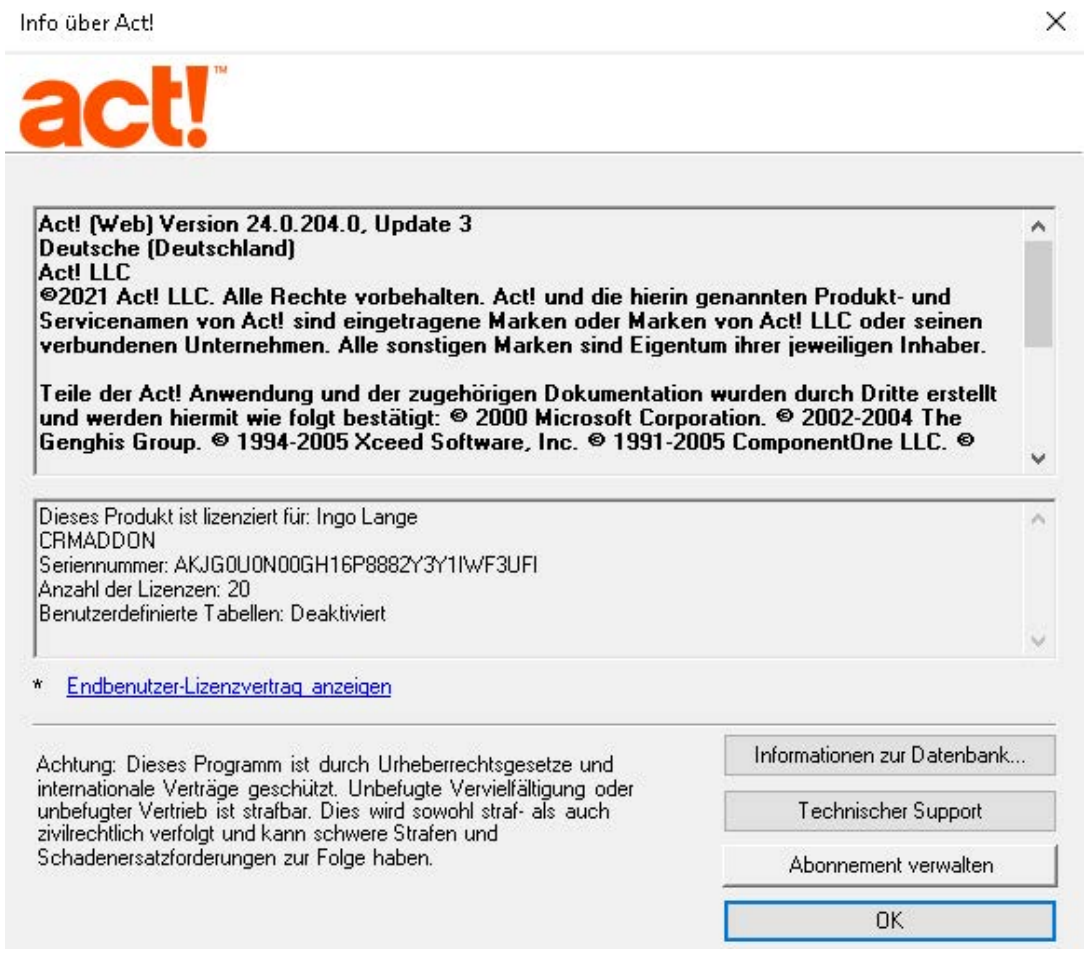

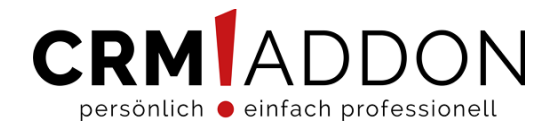

Auf welche Version von Act! (Act! for Web, Premium, Pro, Hosting) möchten Sie updaten?

*\*Diese können Sie ebenfalls wie im Screenshot oben gezeigt einsehen.* Wieviele Personen arbeiten mit Act!?

Wird ein Terminal Server eingesetzt? Wie viele Personen sollen mit einem Terminal Server arbeiten?

## **Informationen zu Ihrem System**

Rechner, die lokale Installationen / Remote-Datenbanken erhalten sollen, müssen zur Installation verfügbar sein. Die Fragen zur Rechnerkonfiguration beziehen sich in Ihrem Falle auf die Rechner mit lokalen Installationen.

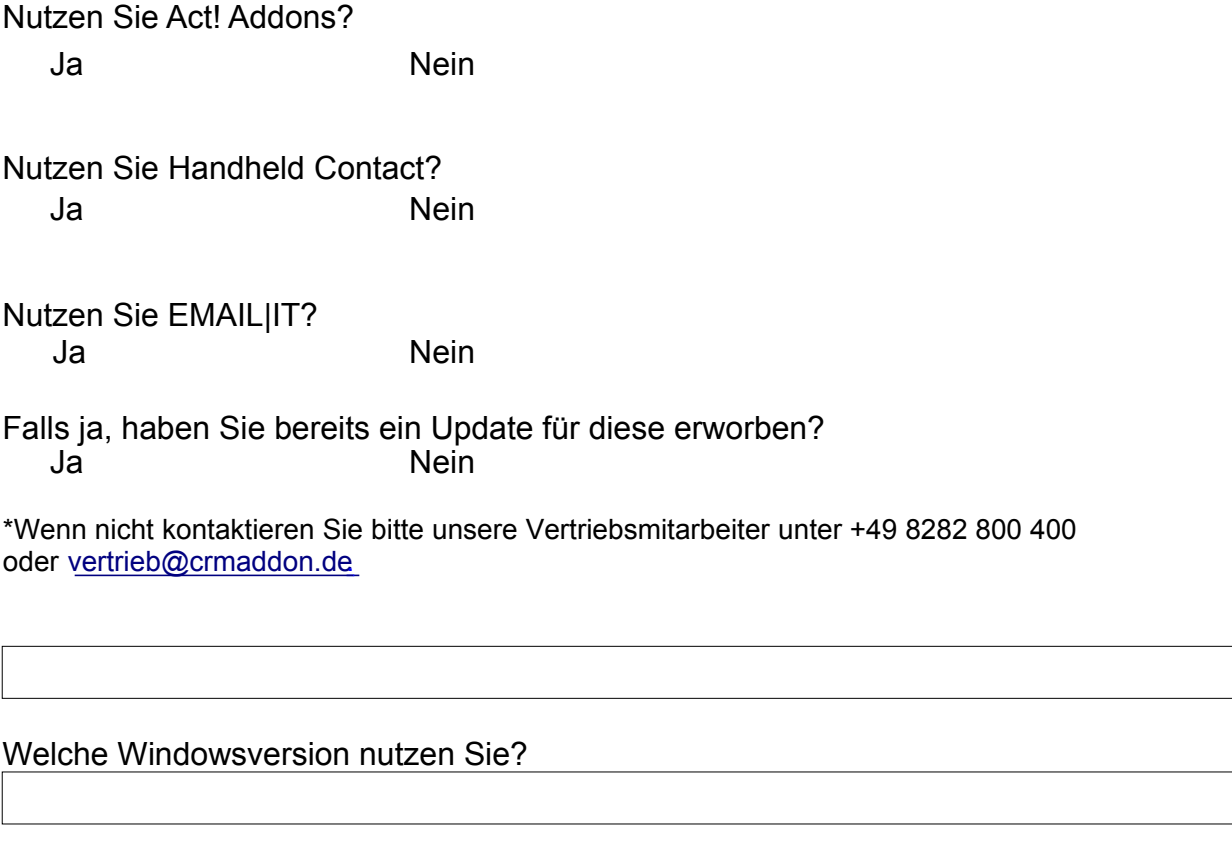

Welche MS-Office Version nutzen Sie?

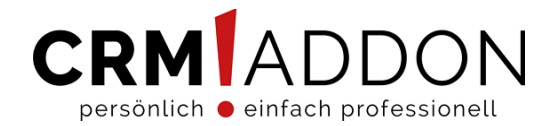

Wurden alle Updates bereits installiert? Wenn nicht, führen Sie bitte vorab alle Windows-Updates aus.

\*Defragmentierung und Bereinigung der Daten wird empfohlen.

#### Haben Sie bereits eine SQL Version installiert? Wenn ja: welche?

Gibt es andere Programme die auf SQL zugreifen?

Welche .NET Version nutzen Sie (Abfrage: Systemsteuerung > Programme deinstallieren > Microsoft .NET Framework xxxx)

Wie viel Speicherplatz auf der Festplatte steht für die Installation zur Verfügung?

Steht auf dem Server eine zweite Festplatte für Index-Dateien zur Verfügung?

Ja Nein

Wie viel Arbeitsspeicher ist im normalen Windowsbetrieb frei?

**Bitte beachten Sie:** Bei einer "schlechten" Internetanbindung empfiehlt es sich dringend, die Installationsdateien bereits vor dem Installationstermin herunterzuladen. Rückfragen zur korrekten Version beantworten wir selbstverständlich gerne.

Haben Sie lokale Administratorenrechte?  $\Box$  Ja  $\Box$  Nein

Welchen Virenscanner haben Sie installiert?

Können diese Virenscanner für die Installation deaktiviert werden?  $\Box$  Ja  $\Box$  Nein

### **Remotedatenbank**

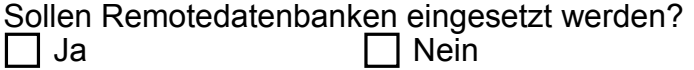

Für wen (inkl. E-Mail-Adresse) werden Remote-Datenbanken benötigt?

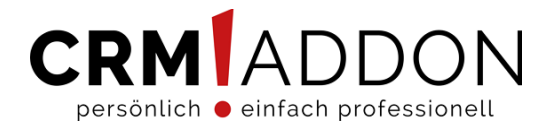

Bitte beachten Sie bei der Verwendung von Remotedatenbanken die folgenden zwei Artikel:

[Act! Remotedatenbanken: Das müssen Sie beachten](https://kb.crmaddon.de/act-remote-datenbanken-das-mussen-sie-beachten/)

[Remotedatenbank auf einem Laptop – auf was muss geachtet werden](https://www.act.com/de-de/hilfsmittel/downloads/act-premium-v20)

Die Remotedatenbank muss einen Abend vorher synchronisiert werden, Nach der Synchronisation nehmen Sie bitte keine Änderungen vor, sonst können Sie diese verlieren.

## **Backup**

Wenn Sie bereits eine Act! Datenbank auf ihrem Rechner haben führen Sie bitte vor dem Update unbedingt ein aktuelles Backup durch.

aktuelles Backup durchgeführt:

 $\Box$  Ja  $\Box$  Nein  $\Box$  Bitte führen Sie das Backup für mich durch

## **Fernwartung**

[AnyDesk](https://www.addons-for-act.de/Kunden/AnyDesk.exe)

## **Act! 24 Download**

Act! 24 Premium [für Windows](https://dl.act.com/240/act!_24_sp0x204.exe) [Act! 21 Premium für Web](https://dl.act.com/240/Act!_Web_v24sp0x204.exe)

Ihr Kontakt zu uns:

CRMADDON Factory e.K. Am Bächle 12 | 86488 Breitenthal | Germany Phone: +49 8282 800 400 | Fax: +49 8282 80040-29 E-Mail: vertrieb@crmaddon.de Web: [www.act.crmaddon.de](https://act.crmaddon.de/)